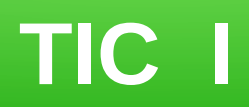

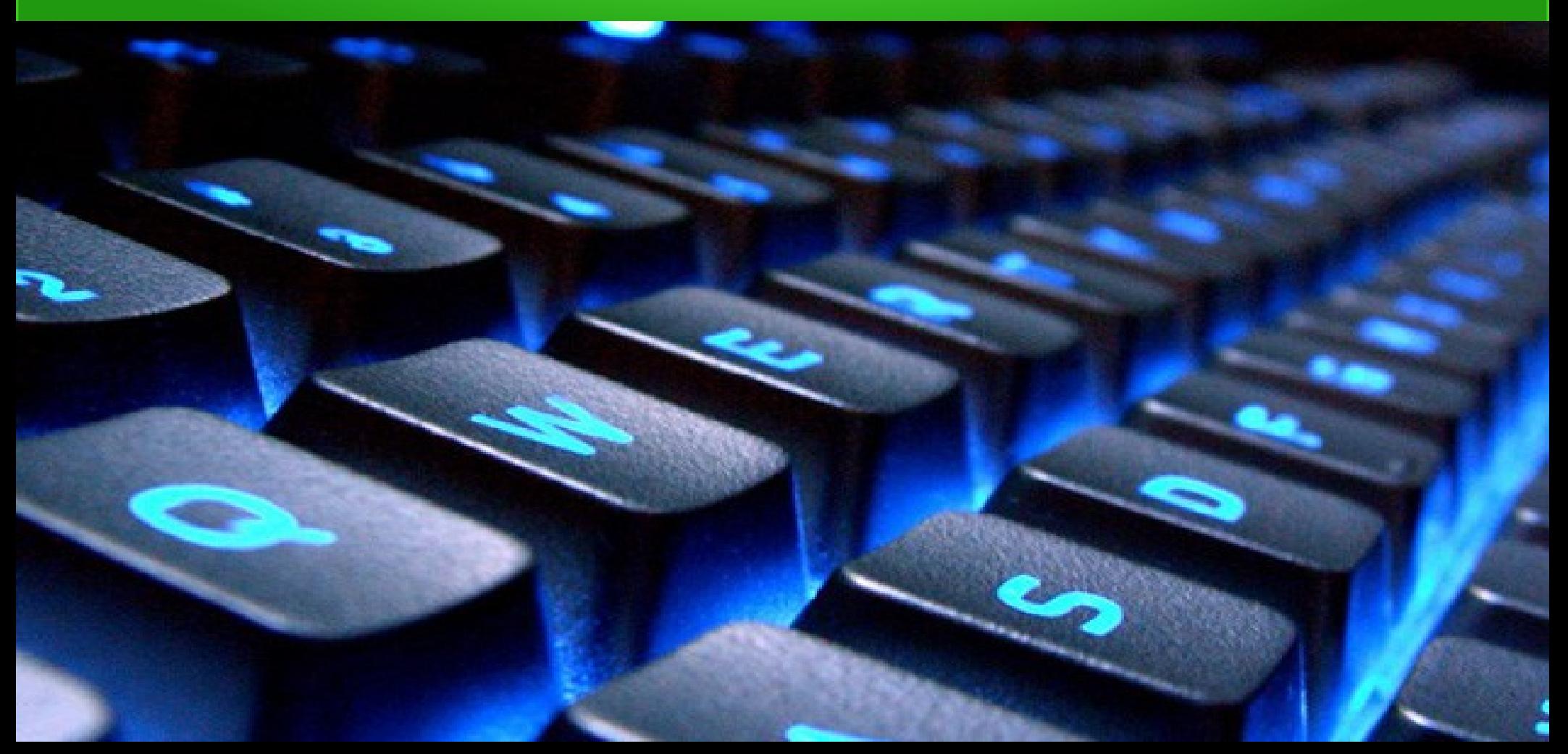

# **¿Qué vamos a estudiar?**

- Haremos un repaso actual de la Sociedad Digital en la que vivimos
- Historia de la informática
- Funcionamiento de un ordenador
- Entenderás porque los ordenadores van con unos y ceros
- $\bullet$  Y mucho más  $\ldots$

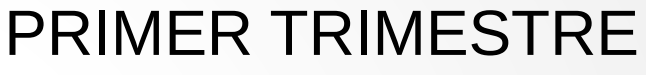

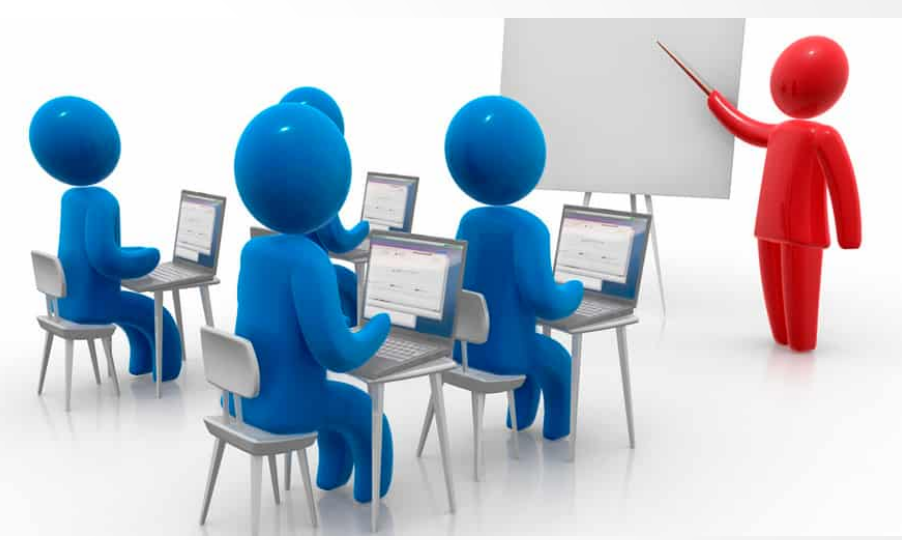

Estarás pensando que tú nunca has dado informática y esto parece difícil. No te preocupes, siempre partimos de cero y se explican las cosas para que las entiendas y aprendas.

# **¿Qué vamos a estudiar?**

● Veremos las **Bases de Datos**, uno de los principales pilares de la informática actual. Piensa que tus conversaciones de Whatsapp o Instagram se almacenan en enormes Bases de Datos.

● Conocerás a nuestros **Robots** Mbot. Hay un robot por alumno. Los montarás y desmontarás. Los programarás y verás que fácil y divertido es iniciarse en el mundo de la Robótica

### SEGUNDO TRIMESTRE

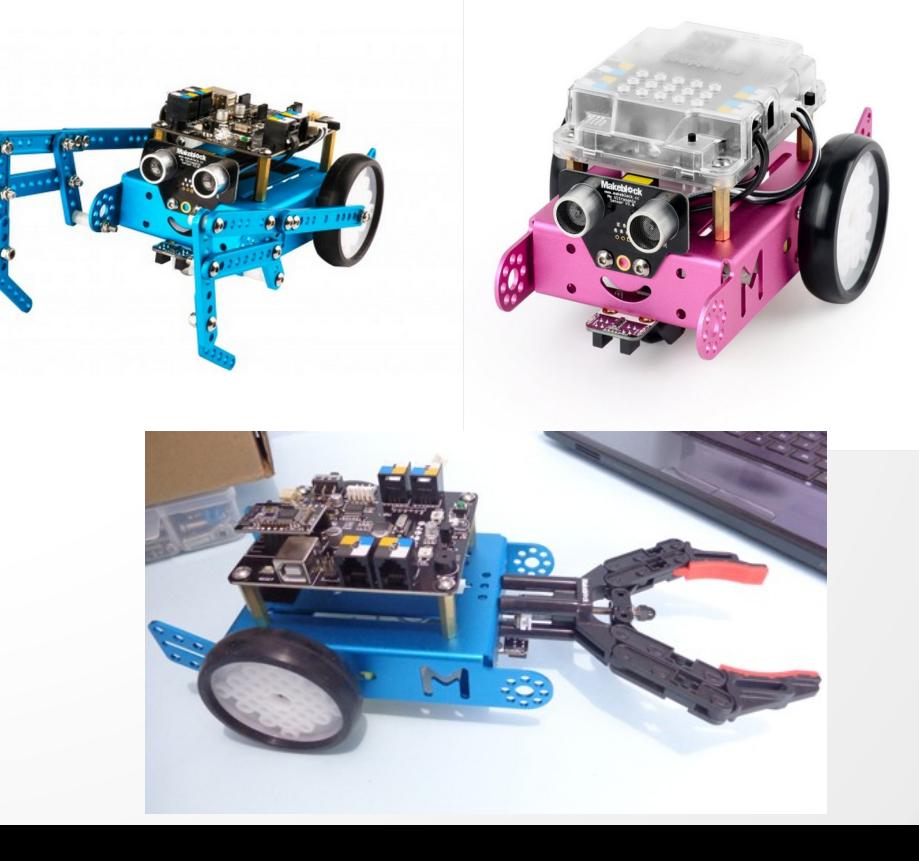

## **Sensores y Dispositivos del Robot**

- Comunicación: Usb, Bluetooth(tableta o móvil), wifi y mando.
- Ultrasonidos  $\rightarrow$  Para detectar obstáculos
- Seguidor de Líneas
- $\cdot$  Leds de abordo
- Pantalla de Leds
- Sensor de Sonido, humedad y temperatura, luz, fuego y gas
- Detector de presencia
- Brazo y pinza articulada para coger objetos

## **EJEMPLO de Programación de Robot**

El Robot avanzará hasta que encuentre un obstáculo

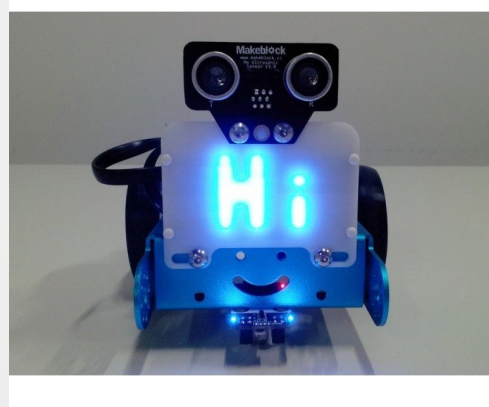

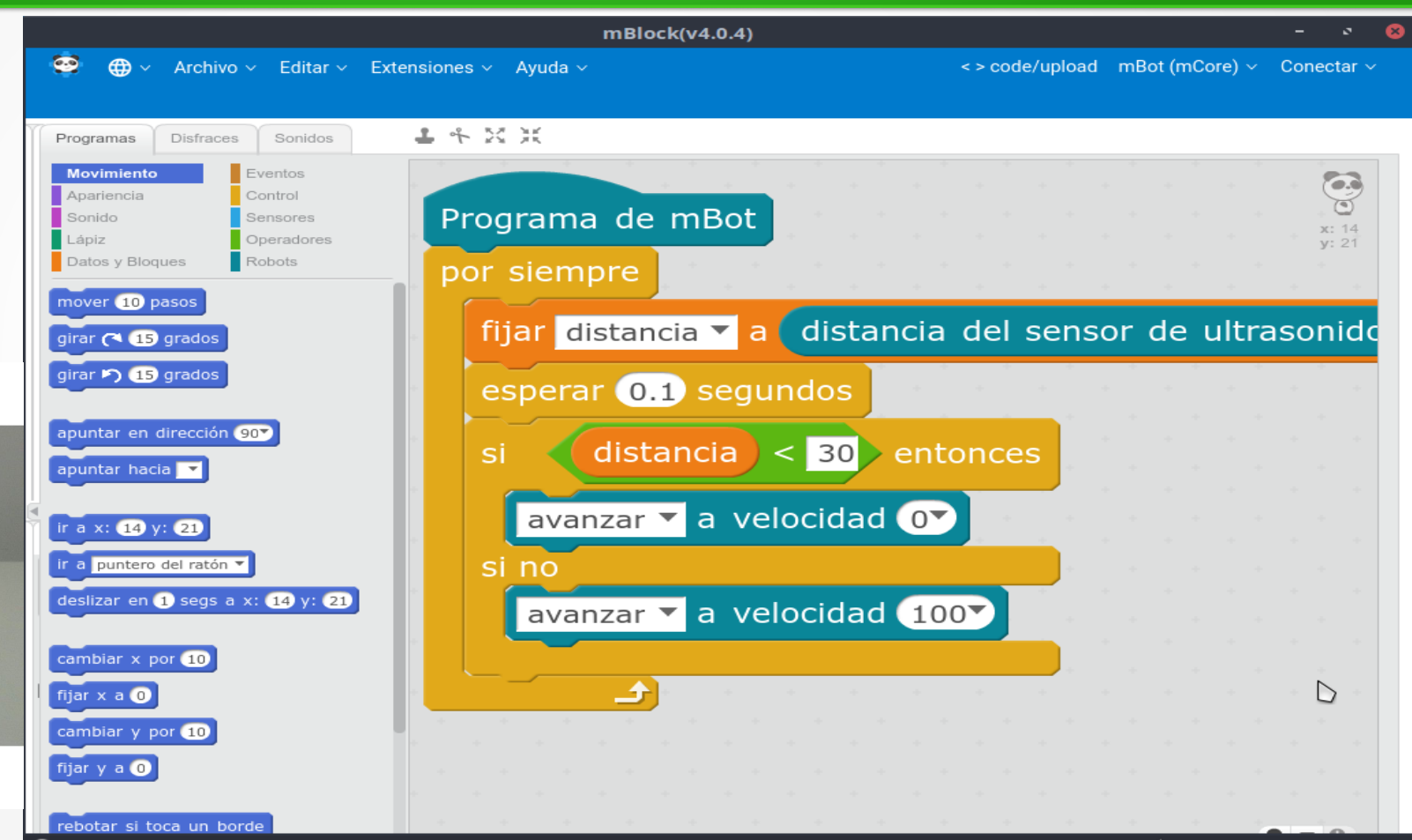

### **Bases de Datos**

Aprenderemos a diseñar las estructuras necesarias para introducir los datos de una Base de datos, y a crear los formularios para que la persona que usa el ordenador pueda de una manera amigable introducirlos o modificarlos.

A la derecha tenéis un ejemplo de formulario para la Base de Datos de un Hospital. Aprenderemos a crearlos.

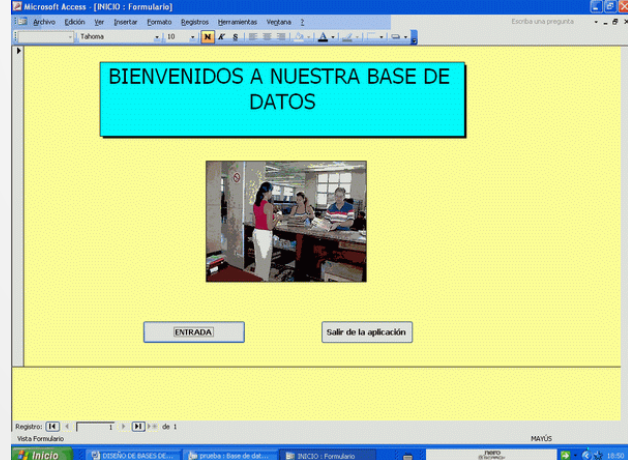

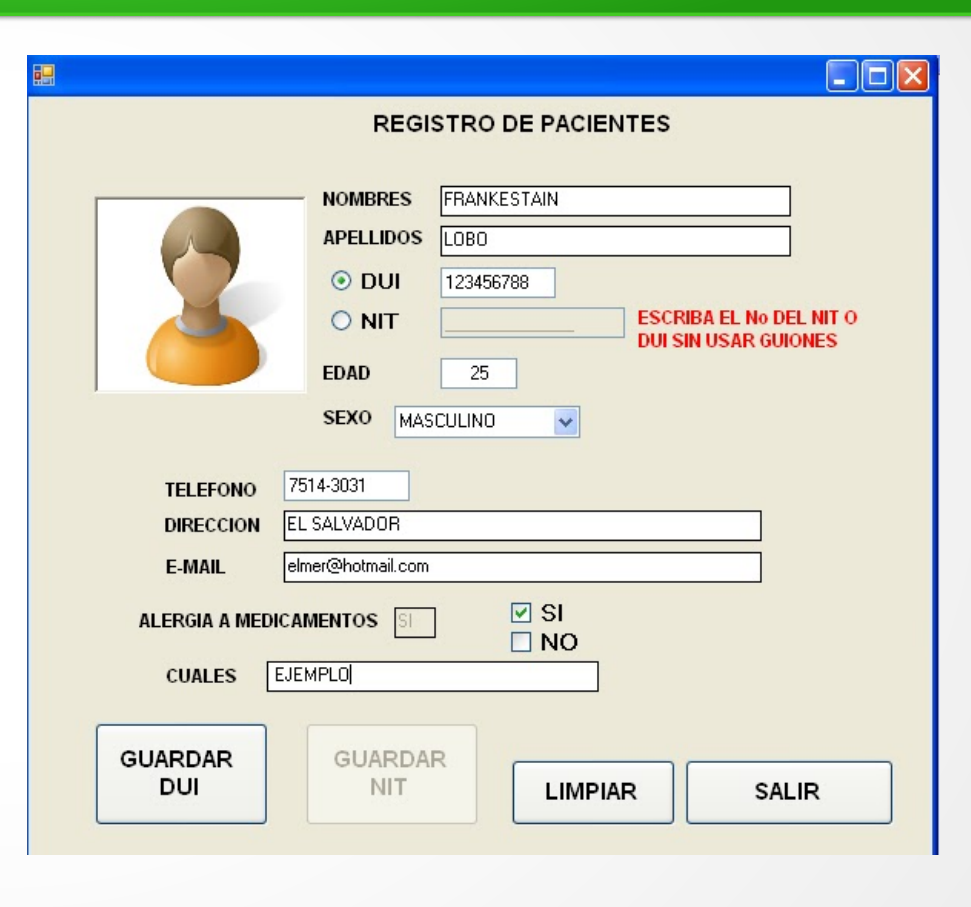

## **¿Qué vamos a estudiar?**

• Retoque Fotográfico

• Creación de Videojuegos y Aventuras Gráficas

#### TERCER TRIMESTRE

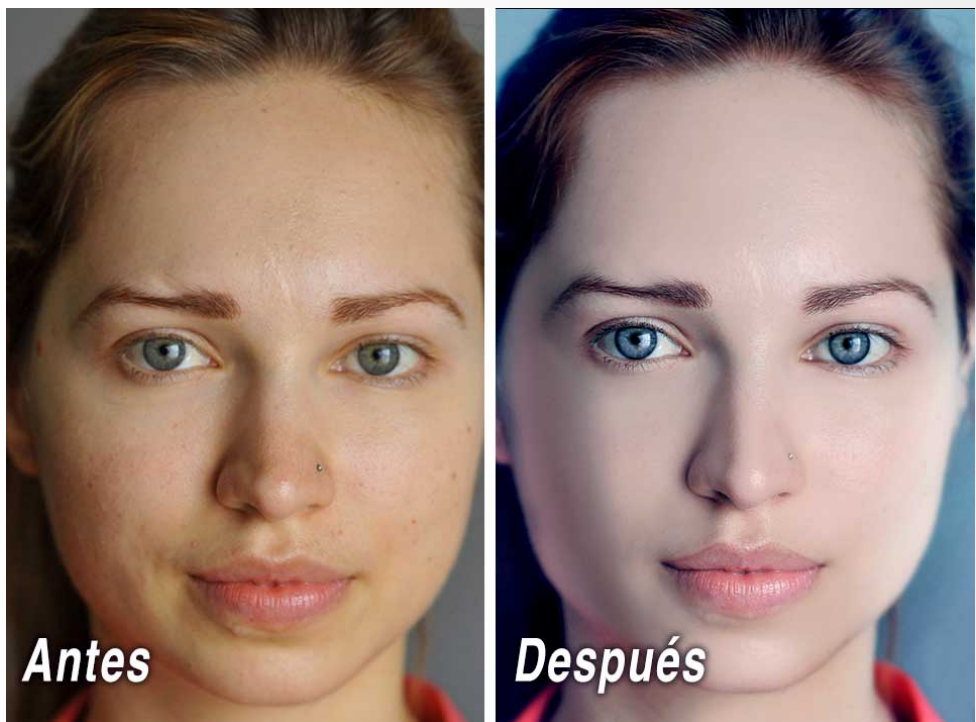

Estarás pensando que tú nunca has dado informática y esto parece difícil. No te preocupes, siempre partimos de cero y se explican las cosas para que las entiendas y aprendas. Además esta parte es muy divertida

### **Retoque Fotográfico**

• Realizaremos montajes imposibles y otros que parezcan verdaderos

● Corregiremos efectos de la piel. Cambiar color de ojos. Blanquear dientes, quitar arrugas ...

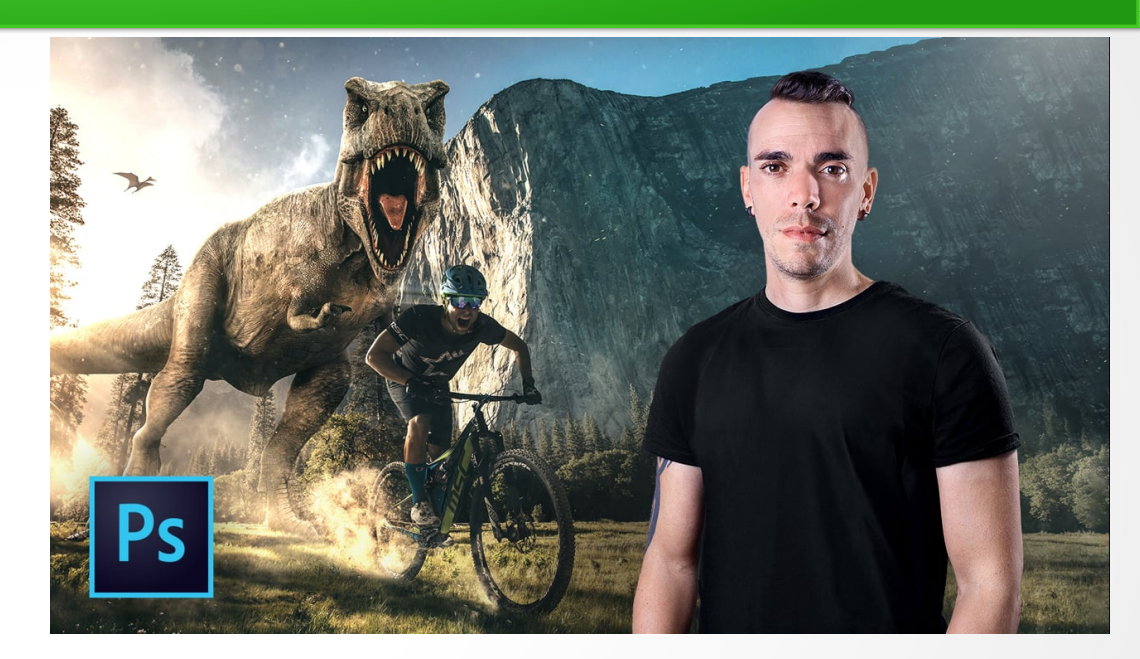

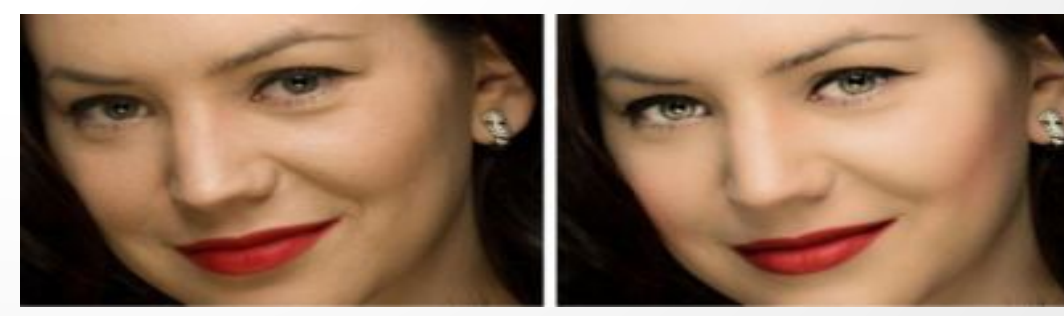

# **Creación de Videojuegos**

https://scratch.mit.edu/projects/editor/#editor

Vichivo \* Editar \* Sugerencias Acerca de

- Crearemos juegos y Aventuras gráficas usando Scratch.
- En este ejemplo diseñamos un juego de tenis con campo de fútbol. Podéis ver el Video: <https://www.youtube.com/watch?v=mmtYhtPts9w>
- Para que puedas jugar a un juego hecho con Scratch, aquí te dejo 2 ejemplos. Solo has de pulsar la bandera verde para empezar:
- <https://scratch.mit.edu/projects/411618237>
- <https://scratch.mit.edu/projects/410982861>

**UEGO DE TENIS** Disfraces Sonidos Eventos Roje **1** Azul Control Sensores Sonido Lapiz Operadores ar en dirección múmero al azar entre CD y CE Mas Bloques Datos B o And B tar en dirección mimero al azar entre CD y CDD ar en dirección número al azar entre CEO y CE ver **to** paso Ď COOL del jugador azul por el sequed Nuevo objeto: 0 / 0 6  $-600<sub>2</sub>$ tar en dirección mimero al azar entre CO y CEO Ztocando Sprite4

Ingresa para

 $2 + X$   $X$   $6$ 

Evidentemente adecuaremos la dificultad de los ejemplos y ejercicios para que resulte sencillo